### Events (particle collisions) in the ATLAS detector @LHC

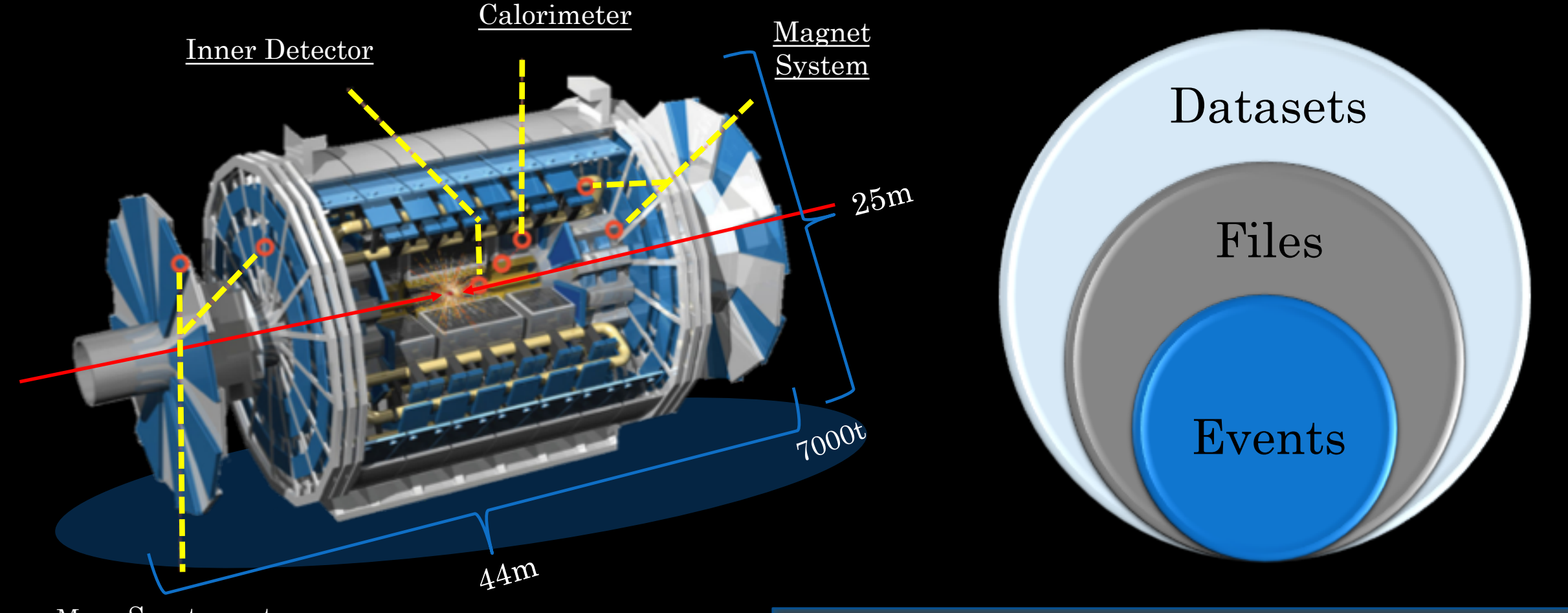

Muon Spectrometer

Particle collisions are called **Events**

18th IT Lightning Talks, 10th May 2019, CERN

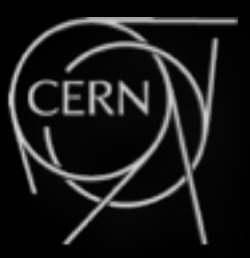

# **The one-million table partitions challenge in an ATLAS DB application**

Gancho Dimitrov (CERN)

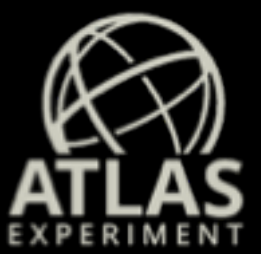

# The Event WhiteBoard (EWB) project @ Oracle 18.3

•EWB concept: logically groups particle collision Events into collections

•Collection: events are processed in Event ranges

•Collection removal: once processing of a given collection is finished

•Lifetime of am EWB collection: from week(s) to month(s)

# The EWB collections of data

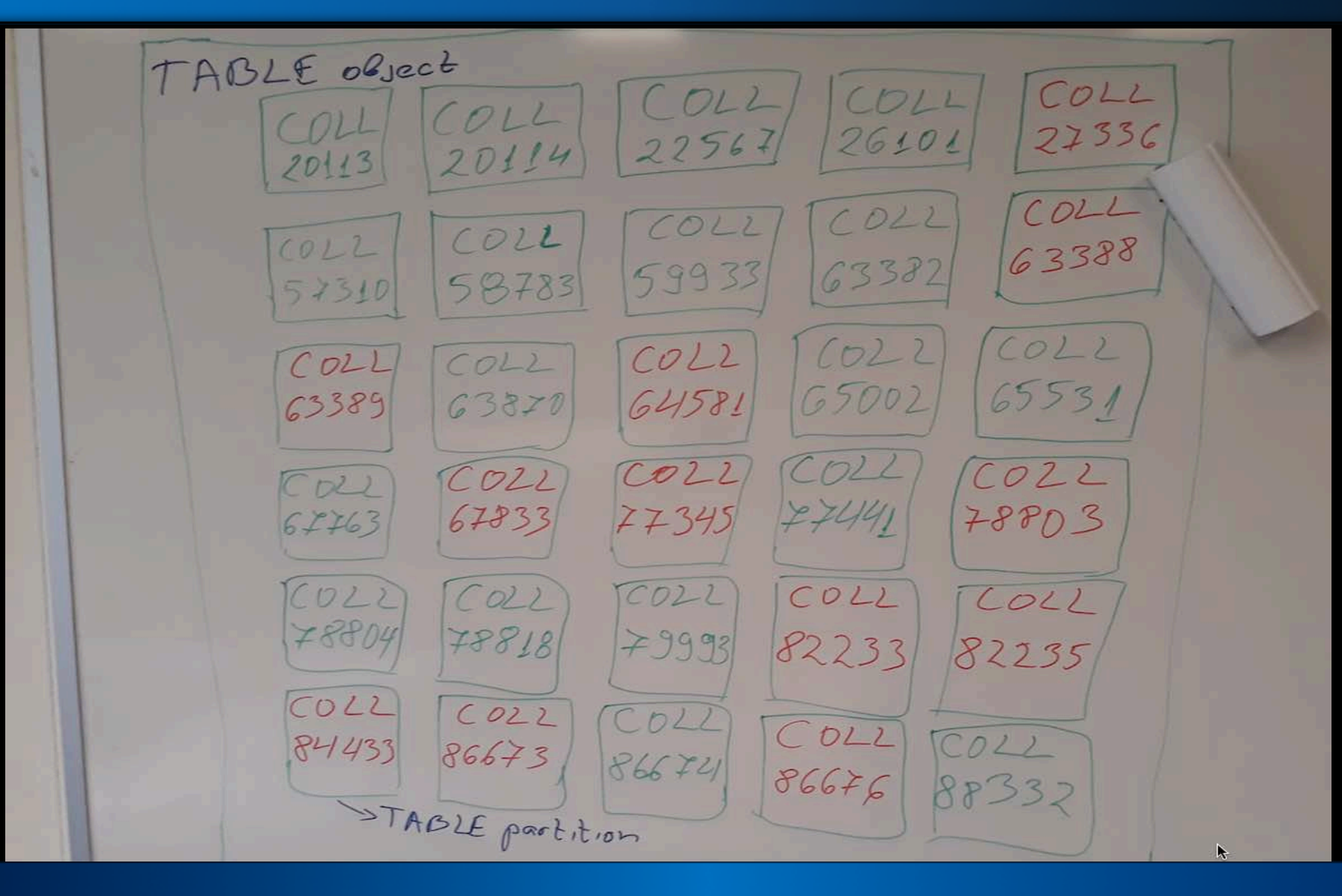

### The EWB sponge in action

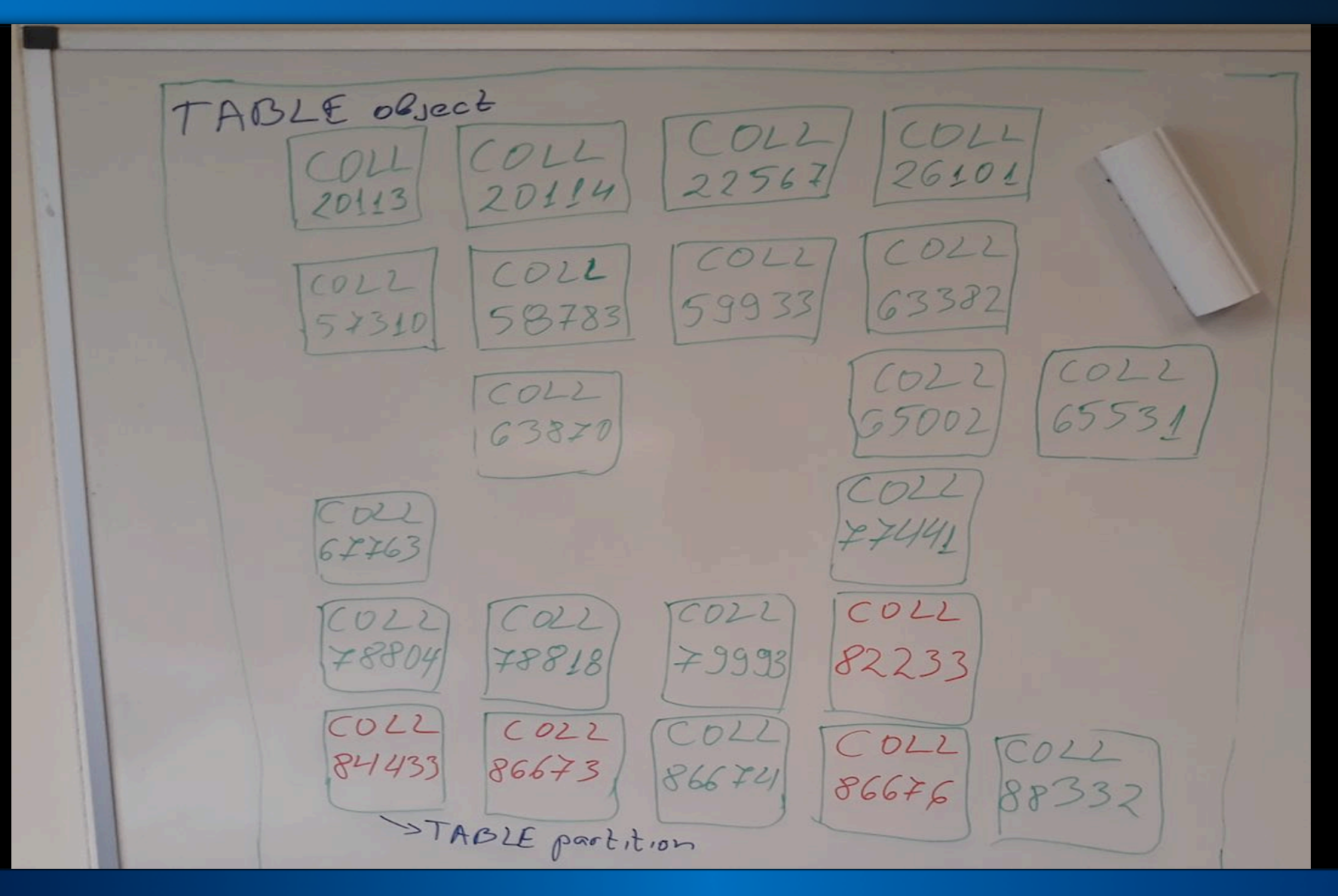

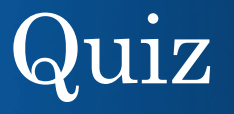

#### What is the maximum allowed number of partitions in a single table in Oracle RDBMS?

1) 100 thousand

2) 500 thousand

3) 1 million

4) More

# EWB simplified tables layout (partial)

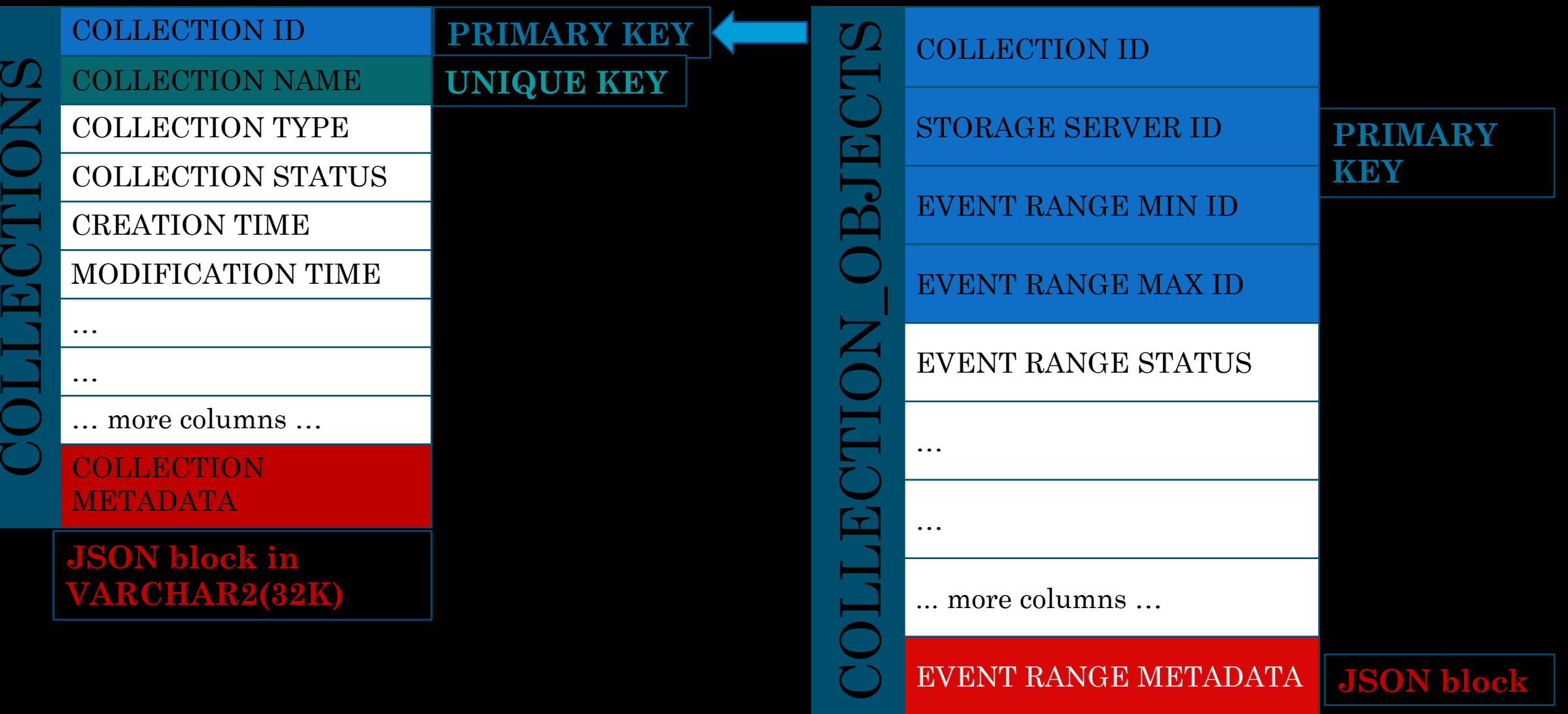

### **How to partition the EWB "collection\_objects" child table?**

**Design approach "1" List partition per COLL\_ID single value** 

Idea: each table partition contains data of a single EWB collection. Removal of any EWB collection data would be straightforward.

# List-type partition for each data collection

```
CREATE TABLE COLLECTION_OBJECTS
(
COLL ID NUMBER(10,0),
CONSTRAINT COLLOBJ_PK PRIMARY KEY (...) using index LOCAL
)
PARTITION BY LIST(COLL_ID) -- AUTOMATIC 
( PARTITION COLLOBJ_ZERO VALUES(0) );
```
•Partition removal is easy: ALTER TABLE COLLECTION\_OBJECTS DROP partition FOR (5276);

• All worked well, but does not seem scalable because of the 1048575 partitions limit per table (error ORA-14299)

#### **Design approach "2" List partition per sequence of COLL\_ID values**

Idea: Each List-type table partition to host sequence of data collections (e.g. 10, 20, 50 or more collections per table partition).

### Automation in List-type partitions creation (COLL\_ID set)

•A dedicated List partition per set of collections is created by a BEFORE INSERT trigger on the parent table which calls an in-house created PLSQL procedure.

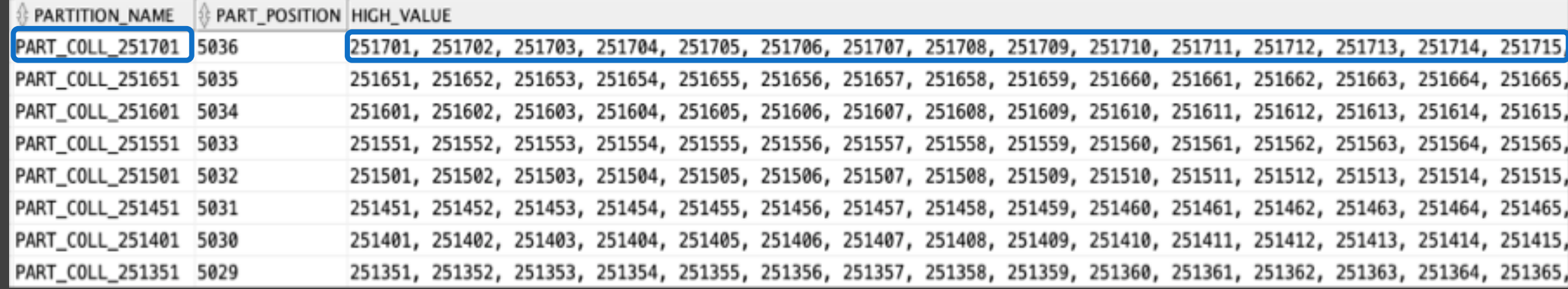

## Interesting finding:

•**Achieved flexibility** as # sequential collections per partition can be changed by changing a single value in the "before insert" trigger:

Sequence of 10 collections: created 88485 partitions Sequence of 5 collections: created 32745 partitions

#### •**After creation of 121230 partitions**:

•What is the maximum number of list values in the Oracle DB ?

**Count on the existing list partition key values showed :**

### **Design approach "3" List automatic partitions on virtual column based on COLL\_ID**

Idea: List partition on virtual column MOD(COLL\_ID, nnn). It guarantees maximum "nnn" partitions on the child table (note: "nnn" must be smaller than 1 million) Avoids the max partitions per table limit (ORA-14299) and the number of list-key values limit (ORA-14309).

# List-type automatic table partitioning on virtual column

```
CREATE TABLE COLLECTION_OBJECTS
(
COLL_ID NUMBER(10,0),
COLL_ID_VIRT_GROUP NUMBER(10,0) GENERATED ALWAYS AS (MOD(COLL_ID,500000)) VIRTUAL,
CONSTRAINT COLLOBJ_PK PRIMARY KEY (...) using index LOCAL
)
PARTITION BY LIST(COLL_ID_VIRT_GROUP)
AUTOMATIC
( PARTITION COLLOBJ_ZERO VALUES(0) );
```
MOD function returns the remainder of COLL\_ID divided by 500000. • The table will have max 500K partitions

### "List automatic" partitions on virtual column

•Test: 500000 partitions were automatically created using "INSERT INTO collection objects ..." statement.

•It took about a week time. Over the time, a partition creation was taking more time.

Upto 30K partitions: rate of 50-60 partitions/second After 70K partitions: rate of 3-4 partitions/second After 80K partitions: rate of 3 partitions/second After 160K partitions: rate of 1-2 partitions/second After 180K partitions: rate of 1 partition/second After 200K partitions: rate of 1 partition/second Within 200K-400K partitions: rate of 1 partition per 1-2 seconds Within 400K-500K partitions: rate of 1 partition per 2 seconds

### Best approach out of the explored five paths?

**Detailed presentation (50min) @BGOUG conference 7th-9th June Borovets resort (Bulgaria)**